# **Tabletas Acer (2011-2012)**

*PROYECTO PEDAGÓGICO (propuesta inicial)*

**Centro docente** IES de Pastoriza **Localidad** Arteixo (A Coruña) **CCAA** Galicia **Profesor:** Goretti Hermida Rodríguez

**Sistema operativo instalado en la "***tableta digital"* Windows 7 **Fecha** 12/02/12

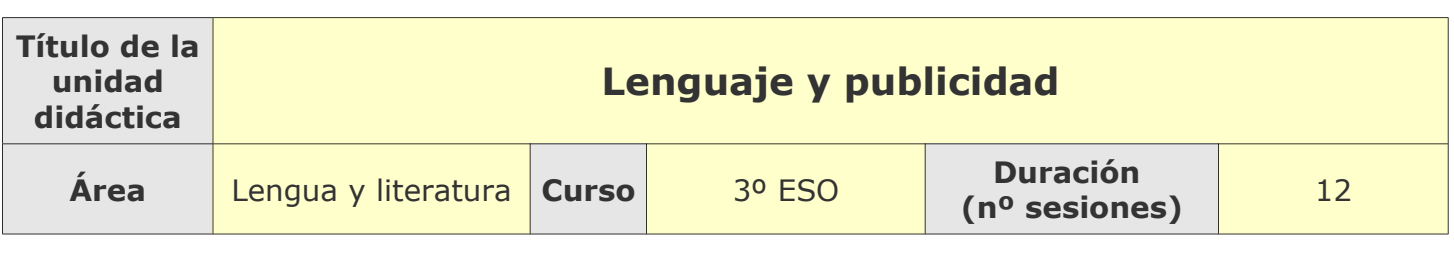

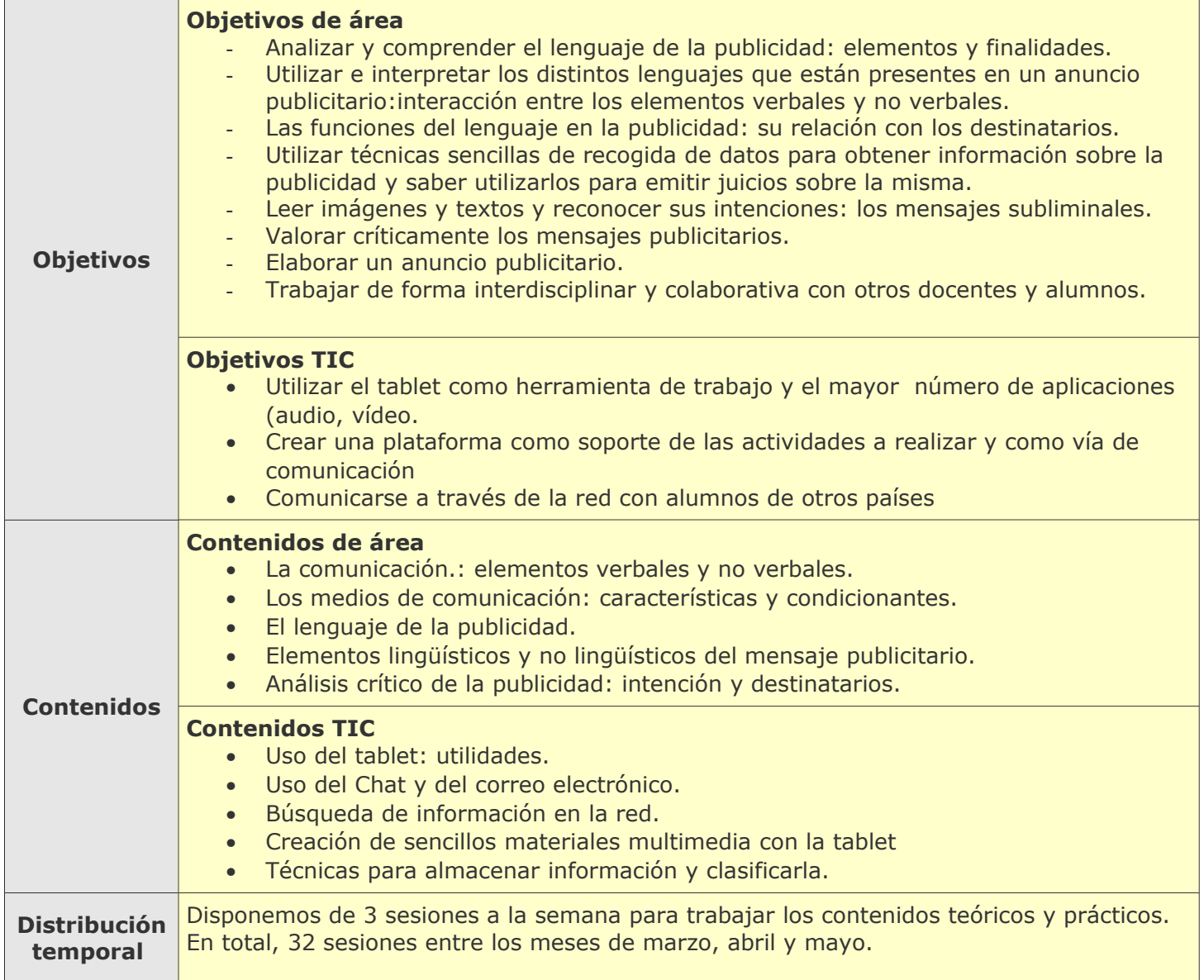

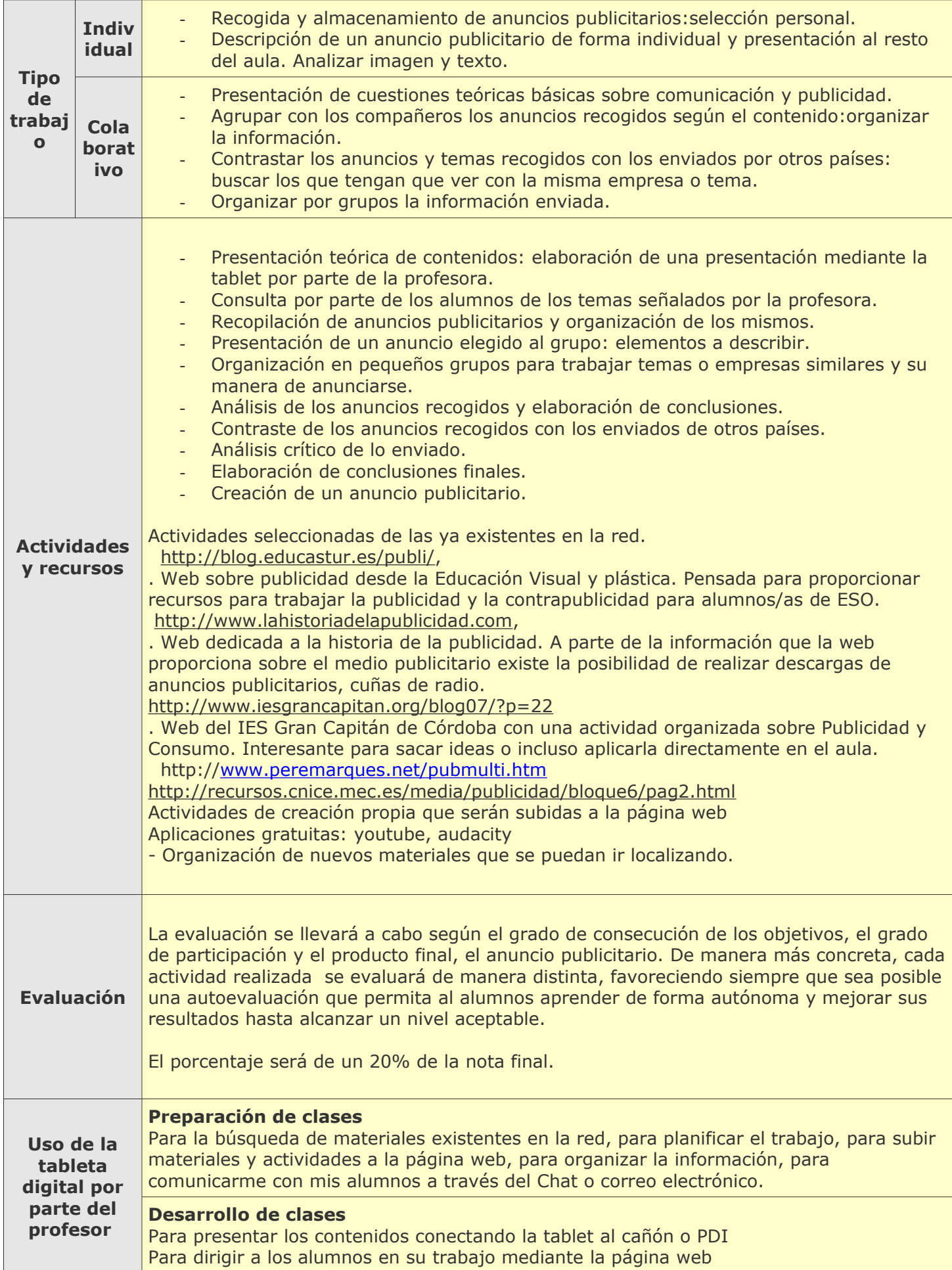

# **Tabletas Acer (2011-2012)**

*PROYECTO PEDAGÓGICO (Informe de seguimiento)*

**Centro docente** IES de Pastoriza **Localidad** Arteixo (A Coruña) **CCAA** Galicia **Profesor:** Goretti Hermida Rodríguez

**Sistema operativo instalado en la "***tableta digital"* Windows 7 **Fecha** 16/04/12

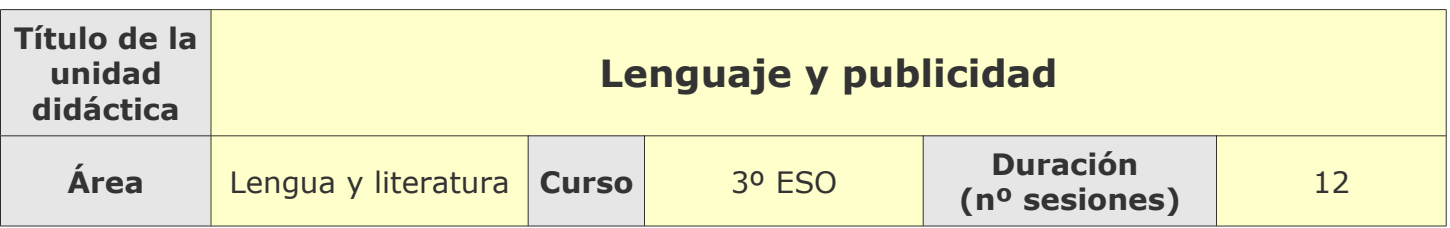

### **Tema**

**Breve descripción de la unidad**

El trabajo gira en torno al análisis de la publicidad desde el punto de vista lingúístico. Para ello los alumnos deben familiarizarse con los elementos de la comunicación, tanto verbal como no verbal, que intervienen en un mensaje publicitario. Una vez conocidos los recursos publicitarios se hará un análisis individual de un anuncio y se creará otro, individual o en pequeño grupo, utilizando para ello las *tabletas* que constituyen la herramienta básica de este proyecto.

## **Desarrollo**

**Explicar detalladamente la metodología que se está usando y las dificultades y/o ventajas encontradas en el uso de las "***tabletas digitales***" por parte del alumnado, tanto en el aula como fuera de ella.**

 Las sesiones se han organizado estableciendo un día fijo a la semana, los jueves, para trabajar en el proyecto. Aún así, el alumnado usa la *tableta* todo el tiempo aunque no sea específico de esta unidad.

 El trabajo hasta ahora ha sido a través de un *blog* que se consulta entre todos los miembros del proyecto. El material se usa en clase de manera individual, en pequeños grupos y en gran grupo y el resultado de esos trabajos lo van guardando los alumnos en una carpeta. Este material se va colgando en el blog o enviando a la profesora para su evaluación. Nos encontramos ahora mismo en el momento de análisis de los elementos comunicativos que intervienen en un mensaje publicitario y estamos a punto de comenzar el intercambio de información con alumnado de otros países.

 Las ventajas que se aprecian en el uso de las *tabletas* tienen que ver con la motivación del alumnado, la posibilidad de experimentar con diferentes tipos de lenguajes (imágenes en movimiento, sonidos, etc. que interactúan con el lenguaje verbal y visual), la posibilidad de guardar esa información y consultarla en cualquier momento y el hecho de que vamos aprendiendo todos juntos y nos vamos intercambiando programas, recursos, etc. que nos ayudan a organizar lo que vamos descubriendo.

 En cuanto a las dificultades, se comenta mucho lo diminuto del teclado digital y de la propia pantalla. De hecho, la mayoría de los alumnos, desesperados, han recurrido al teclado o a un t*ouch pen*. Personalmente, me resulta muy incómodo la cantidad de reflejos que hace la pantalla.

#### **Uso por parte del profesor de la tableta**

 **Dentro del aula**, la profesora usa la *tableta* del mismo modo que los alumnos. Se han probado algunos programas nuevos que no se habían usado hasta ahora.

 **Fuera del aula**, se usa para programar las tareas consultando el *blog* de aula, recogiendo el trabajo del alumnado y organizando la exposición de contenidos. A nivel personal se intenta trabajar sin el teclado, aunque resulta algo incómoda.

## **Adaptaciones al proyecto inicial**

#### **Ajustes propuestos en "objetivos"**

De momento ninguna

#### **Ajustes propuestos en "contenidos"**

Se han ajustado un poco en cuanto a cantidad. La base de los contenidos gira en torno a tres pilares básicos: conocimiento teórico, análisis crítico y aplicación personal.

#### **Ajustes propuestos en "distribución temporal"**

Se han adaptado las sesiones un día fijo de la semana para que los alumnos estén preparados con sus *tabletas* y sepan que ese día se dedica a trabajar en la unidad. Esta adaptación ha servido para que también sepan que las tareas propuestas tienen como plazo dicho día.

#### **Ajustes propuestos en "metodología"**

El ajuste de las sesiones ha servido para definir mejor la metodología, que intenta favorecer la participación directa del alumnado con la *tableta*, en el aula o en casa. Se trabaja todo el tiempo con ella y su uso se ha extendido a otros aspectos del temario.

**Otros ajustes propuestos sobre el proyecto inicial**

# **Tabletas Acer (2011-2012)**

*PROYECTO PEDAGÓGICO (Informe final)*

**Centro docente** IES de Pastoriza **Localidad** Arteixo (A Coruña) **CCAA** Galicia **Profesor:** Goretti Hermida Rodríguez

**Sistema operativo instalado en la "***tableta digital"* Windows 7 **Fecha** 31/05/12

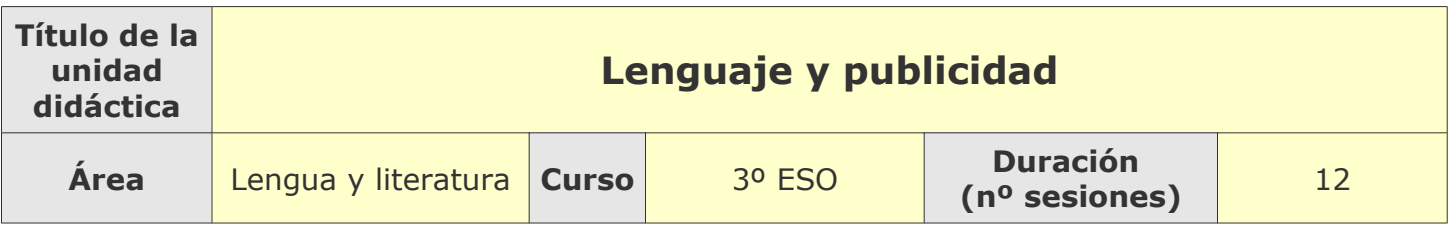

### **Descripción de la experiencia**

**Características del grupo de alumnos que ha usado las "tabletas digitales"**

Alumnos de 3º ESO- grupo C-, 20 en total. Han trabajado de forma individual, en pequeño grupo y en gran grupo. Se ha intentado, siguiendo las recomendaciones iniciales, que trabajasen sin teclado, pero al final todos hemos recurrido a él. Han usado la cámara de fotos y vídeo, las conexiones USB y los programas que les habíamos instalado. Algunos han hecho también grabaciones con otros dispositivos, como los móviles, y las han trasladado a la tablet

#### **Preparación de las tabletas digitales para uso con los alumnos**

El sistema operativo utilizado ha sido Windows 7, aunque se probaron varios. Se han usado la cámara de vídeo y fotos y algunos programas como PDF, libreoffice, video downloader, linoit, windowsmoviemaker, etc. Internet (con navegadores Mozilla y Explorer) se ha empleado como recurso de búsqueda, correo electrónico y se ha intentado el *chat* a través de *e-twinning.*

#### **Unidades didácticas trabajadas y nº de sesiones empleadas**

- 1. La publicidad: recursos fundamentales. 2 sesiones
- 2. Análisis de anuncios. 5 sesiones
- 3. Creación de un anuncio publicitario. 5 sesiones.

En total se han empleado 12 sesiones para trabajar estrictamente en el proyecto, aunque los alumnos han utilizado las tabletas todo el tiempo en la asignatura para trabajar aspectos concretos del curriculum de la materia (lengua, literatura...)

#### **Metodología empleada**

Para la unidad 1 se ha trabajado con explicaciones orales y los recursos que aparecen en el blog [http://www.publicidadyglobalizacion.blogspot.com.es/:](http://www.publicidadyglobalizacion.blogspot.com.es/) cuestionario inicial, apuntes y análisis de anuncios publicitarios que aparecen en el blog.

En la unidad 2 se ha trabajado de manera individual y también en gran grupo: se ha solicitado la selección personal de tres anuncios y los hemos comentado. También han tenido que realizar un análisis sobre uno de los anuncios y enviarlo a la profesora para evaluar.

En la unidad 3 se ha trabajado de manera individual y gran grupo. Haciendo uso de las herramientas que proporciona la tableta, han realizado un anuncio sobre diferentes motivos (esfuerzo, lectura, deporte, el ayuntamiento...)

### **Recursos utilizados**

#### **Recursos de la Red**

 *[w ww.publicidadyglobalizacion.blogspot.com.es](http://www.publicidadyglobalizacion.blogspot.com.es/) [www.youtube.com](http://www.youtube.com/) [www.moviemaker.com](http://www.moviemaker.com/) [www.gmail.com](http://www.gmail.com/) [www.linoit.com](http://www.linoit.com/) [www.google.com](http://www.google.com/)*

#### **Recursos y aplicaciones multimedia creados**

Se han creado materiales para colgar en el [blog,](http://www.publicidadyglobalizacion.blogspot.com.es/) textos de OpenOffice, se ha usado el correo electrónico, cámara y diferentes programas.

Con todo esto se han creado una serie de anuncios que se han colgado en el blog y pueden consultarse a partir del 4 de junio

#### **Material complementario**

El material complementario se puede consultar en el blog: apuntes, textos de OpenOffice... En cuanto a la ficha de seguimiento, los alumnos tuvieron que crear una carpeta llamada "Proyecto Tablet" en su escritorio donde guardaban todo lo relacionado con el proyecto y la profesora iba revisando de vez en cuando. Finalmente, tuvieron que enviar todo su trabajo a la dirección de correo de la profesora para su evaluación

#### **Tabletas digitales**

- **Teclado**
- Cámara
- Navegadores de Internet
- Programas instalados: windowsmoviemaker, openoffice...

### **Evaluación**

#### **Sistema e instrumentos de evaluación empleados**

Los alumnos fueron informados de que el trabajo en el proyecto contaría finalmente un 10% de la nota final de la materia. Se valoran tres aspectos: la implicación en el proyecto, uso de los recursos de la tableta y valoración del producto final.

#### **Resultados obtenidos en la prueba de evaluación**

La mayoría de los alumnos han respondido muy bien a las exigencias del proyecto. La implicación ha ido aumentando a medida que profundizábamos en las unidades. En cuanto al uso de los recursos de la tableta, ha resultado muy participativo, pues se comentaban los recursos entre todos, las utilidades de los mismos, y hemos aprendido unos de otros. Por último, el producto final, el anuncio, ha resultado bastante aceptable tras pulirlo y comentarlo en clase. Dicho anuncio debía contener una figura retórica en el texto. Tres grupos de los cinco han obtenido la máxima puntuación en el anuncio final.

### **Incidencias**

**En el uso y funcionamiento de las tabletas digitales o en la integración con periféricos**

Los problemas tuvieron que ver con el uso del teclado virtual, los brillos de la pantalla, la selección del sistema operativo a utilizar y las dificultades para conectar la tableta al proyector del aula.

## **Valoración del profesor**

**Uso de las** *tabletas digitales* **por parte del profesor**

El uso de la tablet ha tenido que ver básicamente con la elaboración y consulta de materiales para el proyecto. La falta de tiempo ha hecho que queden todavía muchas cosas que probar, por lo que tampoco se puede hacer una valoración de todas ellas. Aún así, está conseguido el objetivo de despertar el interés y ver que hay que seguir trabajando con estos medios para explotar todas sus posibilidades. Durante la clase, en principio es una herramienta que ayuda al aprendizaje, pero su uso debe estar motivado, para lo que son imprescindibles experimentaciones como la presente.

#### **Valoración personal de la experiencia (uso de las tabletas digitales con los alumnos)**

La tablet mejora la atención del alumnado, permite hacer el aprendizaje más significativo, permite ampliar los recursos para el aprendizaje en el aula.

Aún así, el uso de la tablet obliga al profesor a formarse continuamente y experimentar porque debe tener sentido. Encuentro más ventajas que inconvenientes.